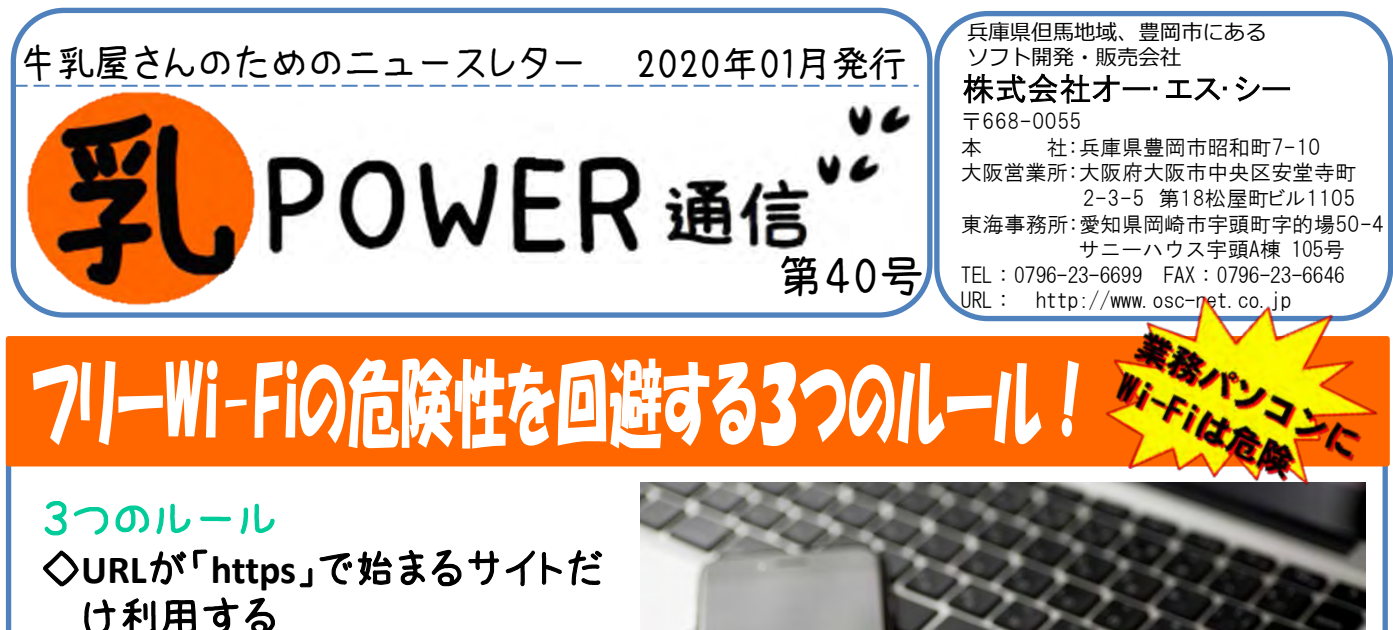

◇個人情報や金銭が絡む秘匿性 の高い情報はやりとりしない

◇使い終わったら**Wi-Fi**の接続設 定を削除する

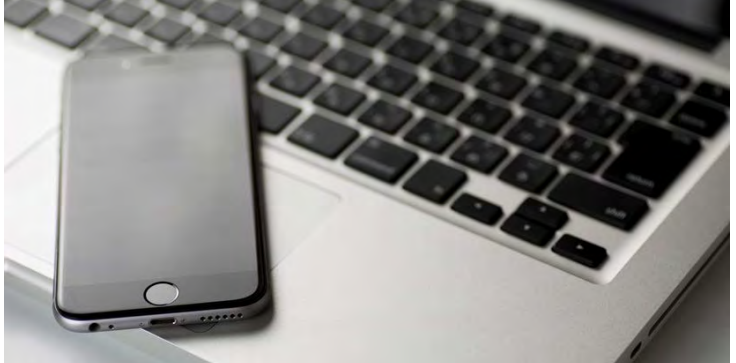

## **<<**スマホが感染すると業務パソコンに脅威をもたらす**>>**

## **1**) **URL**が「**https**」で始まるサイトだけ利用する

Wi-FiではURLが「https」で始まるサイトのみ利用するようにすれば、傍受のリスクを大幅に軽 減できる。しかも、アクセスできるサイトが制限されるといっても、GoogleやFacebook、 Amazon、ネットバンキングなど、大手サービスの多くはSSLによる暗号化が施されているので 一般的な用途ならさほど困ることもないはずだろう。

ゲームやメッセンジャーなど、アプリの通信はSSL方式の暗号化が適用されているかユー ザー側では確認できないため、Wi-Fi接続時は利用は控えるようにしよう。

## **2**)個人情報や金銭が絡む秘匿性の高い情報はやりとりしない

フリーWi-Fiを利用する際は、銀行口座やクレジットカード情報、通販サイトのパスワードなど、 金銭が絡む情報はもちろん、周囲に知られたくないプライバシー情報もやり取りしないように 心がけよう。そうすれば、不運にも通信内容を傍受されてしまったとしても大きなダメージを 受けることもない。

## **3**)使い終わったら**Wi-Fi**の接続設定を削除する

Wi-Fiのネットワーク設定が残ったままだと、同じ場所を訪れた際に意図せず自動的にWi-Fiに 接続してしまう可能性がある。Wi-Fiに接続していると気づかないままネットを使っていると、そ のスキを狙って通信内容を傍受されかねない。

やや面倒かもしれないが、Wi-Fiを使い終わったらネットワーク設定を削除し、再度使う必要が ある際は改めてネットワーク設定を行うようにしよう。

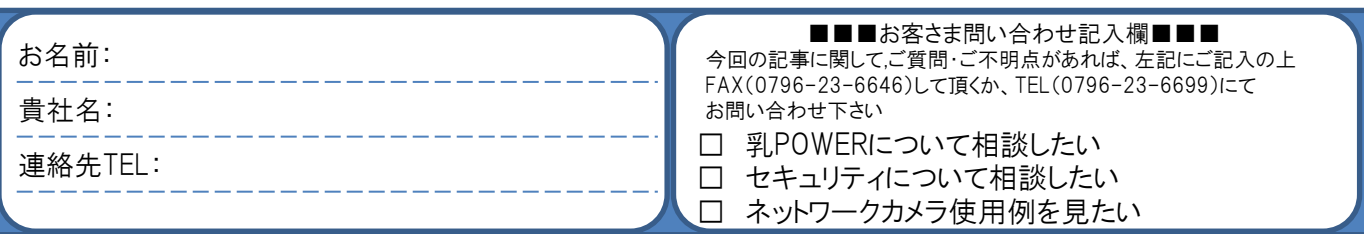

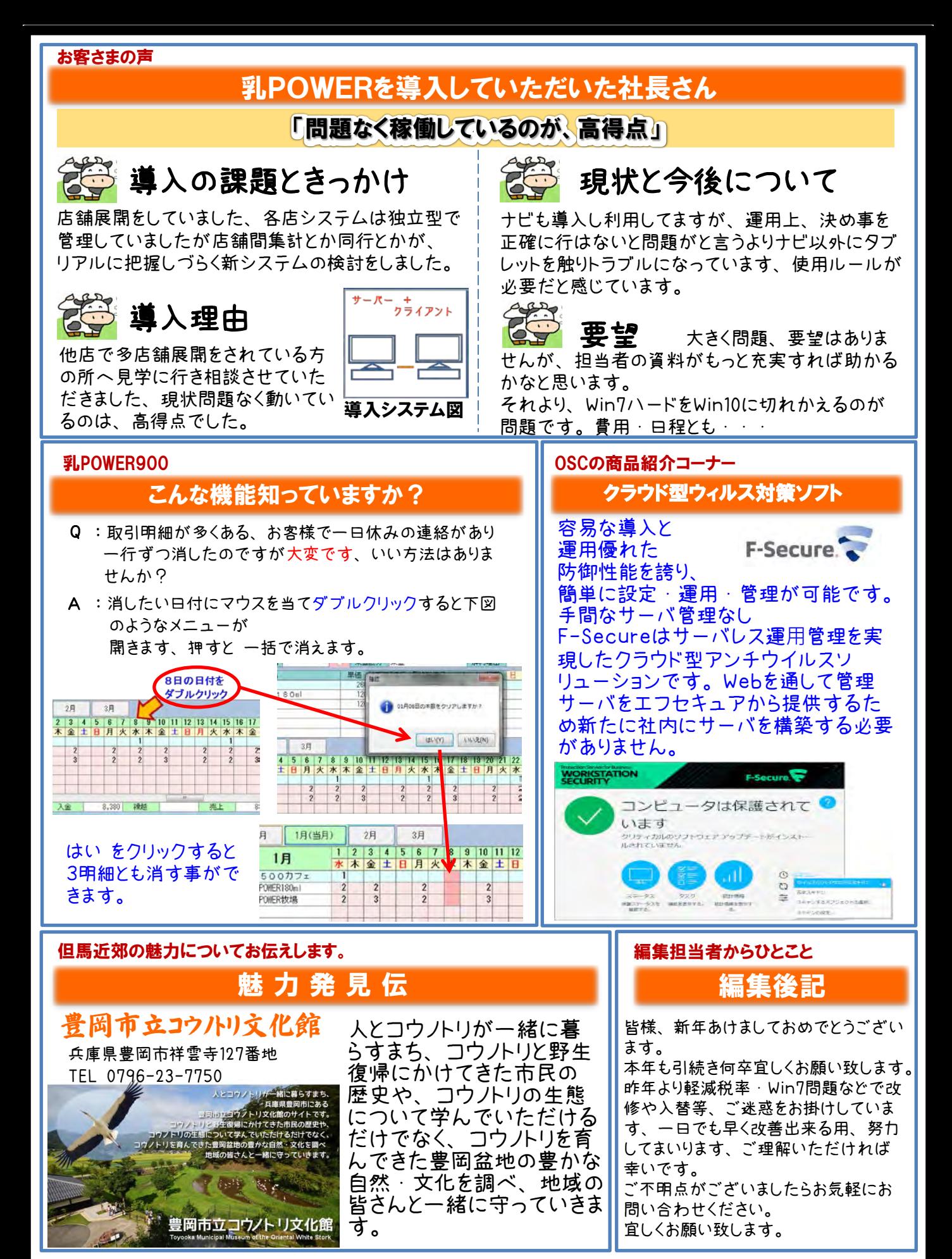

<u>● 株式会社 オーエス・ラー TEL:0796-23-6699 「 乳POWER</u>

検索